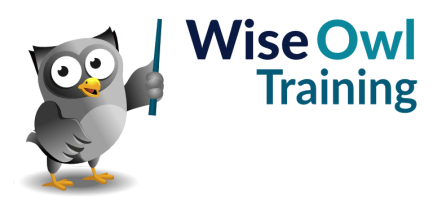

# **Introduction to Power BI**

Classroom or online training course 2 day course outline

This course covers the following topics (any items marked with a \* will be covered if time allows):

# **Basic reports**

- Getting data
- Basic visuals
- Shapes, text boxes and images

#### **Data sources**

- SQL Server / databases
- Excel / CSV files
- Websites

#### **Creating data models**

- Relationships
- Hiding fields and tables
- Renaming fields/tables

# **Working with visuals**

- The formatting pane
- Conditional formatting
- Visual interactions

#### **Charts**

- Creating charts
- Bubble and other charts
- Grouping data
- Small multiples

# **Matrices**

- Row and column headers
- Drill-down

#### **Dashboard visuals**

- Gauges
- Cards
- KPIs

# **Query editor**

- Filtering rows
- Manipulating columns
- Working with data types
- Creating new columns

# **Filtering data**

- Slicers
- Using the filter pane

# **Drill-through**

- Adding drillthrough filters
- Creating back buttons
- Button drill-through

### **Azure maps**

- Latitude and longitude
- Creating basic maps
- Bubble, heat and cluster maps
- Tweaking maps

#### **Calculated columns**

- Adding columns
- IF and SWITCH
- The RELATED function

#### **Basic publishing**

- Power BI Service
- Workspaces
- Dashboards and tiles
- Lineage view

Maximum 6 people per course. Scheduled classroom courses include lunch at a local restaurant; you can see how our online training works [here](https://www.wiseowl.co.uk/power-bi/course/power-bi-desktop/). For more information, see [https://www.wiseowl.co.uk/.](https://https://www.wiseowl.co.uk/)